# ОСНОВЫ ОБРАБОТКИ ТЕКСТОВ

Лекция №7 Машинный перевод

Лектор: н.с. ИСП РАН Сысоев Андрей Анатольевич

31 октября 2018

#### План лекции

- Постановка задачи
- Наивный подход
- **Статистический машинный перевод**
- <sup>I</sup> Нейросетевой машинный перевод
- <sup>I</sup> Оценка качества

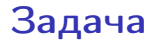

Перевести текст с исходного языка на целевой.

## Задача

Перевести текст с исходного языка на целевой.

Blankadas velo unusola En la nebula mara blu'

nuq nej ghaH qaStaHvIS machchugh Hop Ha'?

¿Qué tiró en el filo de los suyos?

## Задача

Перевести текст с исходного языка на целевой.

```
Blankadas velo unusola
En la nebula mara blu'
                (эсперанто)
                              Белеет парус одинокий
                              В тумане моря голубом!
nuq nej ghaH qaStaHvIS
machchugh Hop Ha'?
                (клингонский)
                              Что ищет он в стране далекой?
¿Qué tiró en el filo de los suyos?
                (испанский)
                              Что кинул он в краю родном?
```
Первые шаги

Джорджтаунский эксперимент (7 января 1954) - перевод более 60 предложений с русского на английский.

Александр Пиперски «Машинный перевод: 60 лет в погоне за совершенством» <https://www.youtube.com/watch?v=AFr7KC2-JDM>

Первые шаги

Джорджтаунский эксперимент (7 января 1954) - перевод более 60 предложений с русского на английский.

Vyelyichyina ugla opryedyelyayetsya otnoshyenyiyem dlyini dugi k radyiusu.

Величина угла определяется отношением длины дуги к радиусу.

Magnitude of angle is determined by the relation of length of arc to radius.

Мы передаем мысли посредством речи. We transmit thoughts by means of speech.

Александр Пиперски «Машинный перевод: 60 лет в погоне за совершенством» <https://www.youtube.com/watch?v=AFr7KC2-JDM>

Наивный подход

- перевод по словарю
- $\blacktriangleright$  лингвистические правила (время, число, ...)

Наивный подход

- <sup>I</sup> перевод по словарю
- $\blacktriangleright$  лингвистические правила (время, число, ...)

Примеры результатов:

Голый кондуктор бежит под вагоном.

Космический бар прессы продолжит работу.

Наивный подход

- <sup>I</sup> перевод по словарю
- $\blacktriangleright$  лингвистические правила (время, число, ...)

Примеры результатов:

Голый кондуктор бежит под вагоном. The naked conductor runs under the carriage. Оголённый провод проходит под тележкой.

Космический бар прессы продолжит работу. Press space bar to continue operation. Нажми на "пробел" чтобы продолжить действие.

Наивный подход

- <sup>I</sup> перевод по словарю
- $\blacktriangleright$  лингвистические правила (время, число, ...)

Примеры результатов:

Голый кондуктор бежит под вагоном. The naked conductor runs under the carriage. Оголённый провод проходит под тележкой.

Космический бар прессы продолжит работу. Press space bar to continue operation. Нажми на "пробел" чтобы продолжить действие.

Ясные печеньки. - Clear cookies.

Просто казните монтажника. - Just execute the installer.

Наивный подход

Недостатки:

- нужен предметно-специфичный словарь
- <sup>I</sup> лингвистические правила разрабатываются вручную
- <sup>I</sup> не работает в более широкой предметной области (когда возникают неоднозначности)

# Статистический машинный перевод

- 
- -
	- -

#### Источники параллельных корпусов

- **законодательство (ООН, Европейский союз, Канада)**
- <sup>I</sup> сайты (обычно новостные) на нескольких языках
- <sup>I</sup> переводы художественной литературы

#### Задача:

перевести предложение  $F$  на языке  $\mathcal F$  в предложение  $E$  на языке  $\mathcal E$ 

$$
\hat{E} = \underset{E}{\text{argmax}} P(E|F) = \underset{E}{\text{argmax}} \frac{P(F|E)P(E)}{P(F)} = \underset{E}{\text{argmax}} P(F|E)P(E)
$$

- $\blacktriangleright$   $P(E)$  языковая модель
- $\blacktriangleright$   $P(F|E)$  модель перевода

Модель зашумленного канала

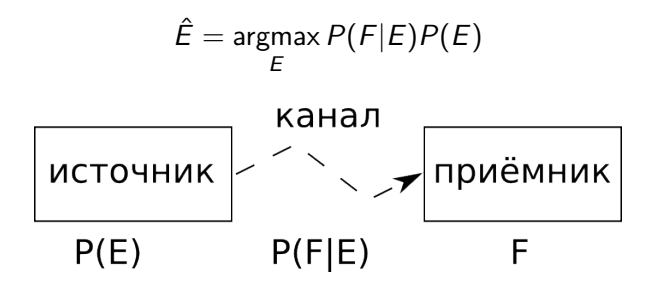

По сообщению F, полученному из зашумлённого канала, нужно восстановить оригинальное сообщение E.

Модель зашумленного канала

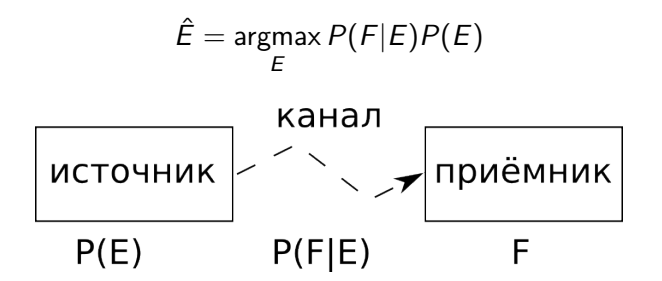

По сообщению F, полученному из зашумлённого канала, нужно восстановить оригинальное сообщение  $E$ .

Подзадачи:

- $\blacktriangleright$   $P(E)$  языковая модель
- $\blacktriangleright$   $P(F|E)$  модель перевода
- способ декодирования

Предложение  $E = (e_1, e_2, ..., e_n)$ 

$$
P(E) = P(e_1, e_2, ..., e_n)
$$

Определение условной вероятности

$$
P(e_n|e_1, e_2, ...e_{n-1}) = \frac{P(e_1, e_2, ..., e_n)}{P(e_1, e_2, ..., e_{n-1})}
$$

Предложение  $E = (e_1, e_2, ..., e_n)$ 

$$
P(E) = P(e_1, e_2, ..., e_n) = P(e_1, e_2, ..., e_{n-1})P(e_n|e_1, e_2, ...e_{n-1}) =
$$
  
= ... = P(e\_1)P(e\_2|e\_1)P(e\_3|e\_1, e\_2)...P(e\_n|e\_1, e\_2, ...e\_{n-1})

Определение условной вероятности

$$
P(e_n|e_1, e_2, ...e_{n-1}) = \frac{P(e_1, e_2, ..., e_n)}{P(e_1, e_2, ..., e_{n-1})}
$$

N-граммы

## $P(E) = P(e_1)P(e_2|e_1)P(e_3|e_1, e_2)...P(e_n|e_1, e_2,..., e_{n-1})$

N-граммы

$$
P(E) = P(e_1)P(e_2|e_1)P(e_3|e_1, e_2)...P(e_n|e_1, e_2,..., e_{n-1})
$$
  
Марковское предположение: *e<sub>i</sub>* зависит только от *k* предыдущих  
слов: *e<sub>i-k</sub>*, ..., *e<sub>i-1</sub>*

$$
P(E) = \prod_i P(e_i|e_{i-k},...,e_{i-1})
$$

N-граммы

$$
P(E) = P(e_1)P(e_2|e_1)P(e_3|e_1, e_2)...P(e_n|e_1, e_2, ..., e_{n-1})
$$
  
Марковское предположение: *e<sub>i</sub>* зависит только от *k* предыдущих  
слов: *e<sub>i-k</sub>*, ..., *e<sub>i-1</sub>*

$$
P(E) = \prod_i P(e_i | e_{i-k}, ..., e_{i-1})
$$

Это и есть N-граммная языковая модель  $(N = k + 1)$ .

Как оценить  $P(e_i|e_{i-k},...,e_{i-1})$ ?

Как оценить  $P(e_i|e_{i-k},...,e_{i-1})$ ?

• Оценка по частоте в корпусе

$$
P(e_i|e_{i-k},...,e_{i-1}) = \frac{count(e_{i-k},...,e_{i-1},e_i)}{count(e_{i-k},...,e_{i-1})}
$$

Как оценить  $P(e_i|e_{i-k},...,e_{i-1})$ ?

• Оценка по частоте в корпусе

$$
P(e_i|e_{i-k},...,e_{i-1}) = \frac{count(e_{i-k},...,e_{i-1},e_i)}{count(e_{i-k},...,e_{i-1})}
$$

• Аддитивное сглаживание (Лапласа, Лидстоуна); V - количество слов в словаре

$$
P(e_i|e_{i-k},...,e_{i-1}) = \frac{\delta + count(e_{i-k},...,e_{i-1},e_i)}{\delta V + count(e_{i-k},...,e_{i-1})}
$$

Как оценить  $P(e_i|e_{i-k},...,e_{i-1})$ ?

• Оценка по частоте в корпусе

$$
P(e_i|e_{i-k},...,e_{i-1}) = \frac{count(e_{i-k},...,e_{i-1},e_i)}{count(e_{i-k},...,e_{i-1})}
$$

• Аддитивное сглаживание (Лапласа, Лидстоуна); V - количество слов в словаре

$$
P(e_i|e_{i-k},...,e_{i-1}) = \frac{\delta + count(e_{i-k},...,e_{i-1},e_i)}{\delta V + count(e_{i-k},...,e_{i-1})}
$$

• Линейная интерполяция

$$
P'(e_i|e_{i-k},...,e_{i-1}) = \alpha_{k+1} P(e_i|e_{i-k},...,e_{i-1}) + ... + + \alpha_2 P(e_i|e_{i-1}) + \alpha_1 P(e_i) + \alpha_0
$$

$$
\sum_j \alpha_j = 1 \qquad \alpha_{j+1} > \alpha_j
$$

#### Исходная задача:

перевести предложение F на языке F в предложение E на языке  $\mathcal{E}$ .

В модели перевода все наоборот: нужно вычислить вероятность  $P(F|E)$  получения F из оригинала E.

Может быть,

$$
P(F|E) = \frac{count(F,E)}{count(E)}
$$

Может быть,

$$
P(F|E) = \frac{count(F,E)}{count(E)}
$$

Но это не будет работать (см Языковые модели).

Может быть,

$$
P(F|E) = \frac{count(F,E)}{count(E)}
$$

Но это не будет работать (см Языковые модели).

Идея:

разделить  $F$  и  $E$  на фрагменты (токены) вычислять  $P(F|E)$  на основе вероятностей сопоставления фрагментов

#### Выравнивание

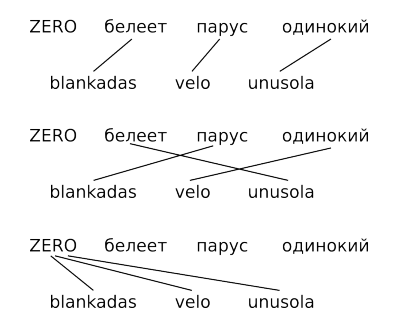

Каждому токену  $f_i$  соответствует только однин токен  $e_i$  или ZEROтокен (мы будем считать, что это  $e_0$ ).

Используем выравнивания  $\alpha$  для вычисления  $P(F|E)$ :

$$
P(F|E) = \sum_{\alpha} P(F, \alpha | E)
$$

Используем выравнивания  $\alpha$  для вычисления  $P(F|E)$ :

$$
P(F|E) = \sum_{\alpha} P(F, \alpha | E)
$$

В IBM Model 1  $P(F, \alpha|E)$  имеет вид:

$$
P(F,\alpha|E) = \frac{\epsilon}{(|E|+1)^{|F|}} \prod_{j=1}^{|F|} t(f_j|e_{\alpha(j)})
$$

- $\blacktriangleright$  все выравнивания  $\alpha$  равновероятны;
- $\blacktriangleright$   $\epsilon$  нормирующий коэффициент.
$P(\cdot|{\rm ZERO}) \longrightarrow ...$ , blankadas: 0.05, ..., velo: 0.02, ..., unusola: 0.01  $P(\cdot | 6e \cdot \text{near}) \longrightarrow ...$ , blankadas: 0.1, ..., velo: 0.01, ..., unusola: 0.005  $P(\cdot|napyc) \longrightarrow$  velo: 0.1, ..., blankadas: 0.003, ..., unusola: 0.002  $P(\cdot|o\mu\mu\alpha\kappa\mu\breve{\mu}) \longrightarrow \text{unusola: } 0.07, ..., \text{ velo: } 0.04, ..., \text{ blankadas: } 0.03, ...$ 

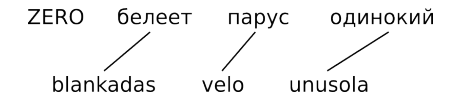

 $P(F, \alpha|E) =$ 

 $P(\cdot|{\rm ZERO}) \longrightarrow ...$ , blankadas: 0.05, ..., velo: 0.02, ..., unusola: 0.01  $P(\cdot | \text{Generator}) \longrightarrow ...$ , blankadas: 0.1, ..., velo: 0.01, ..., unusola: 0.005  $P(\cdot|napyc) \longrightarrow$  velo: 0.1, ..., blankadas: 0.003, ..., unusola: 0.002  $P(\cdot|o\mu\mu\alpha\kappa\mu\breve{\mu}) \longrightarrow \text{unusola: } 0.07, ..., \text{ velo: } 0.04, ..., \text{ blankadas: } 0.03, ...$ 

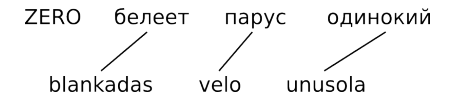

$$
P(F,\alpha|E) = \frac{\epsilon}{4^3} \times 0.1 \times 0.1 \times 0.07 = 0.000010937\epsilon
$$

 $P(\cdot|ZERO) \longrightarrow ...$ , blankadas: 0.05, ..., velo: 0.02, ..., unusola: 0.01  $P(\cdot|\text{Generator}) \longrightarrow ...$ , blankadas: 0.1, ..., velo: 0.01, ..., unusola: 0.005  $P(\cdot|napyc) \longrightarrow$  velo: 0.1, ..., blankadas: 0.003, ..., unusola: 0.002  $P(\cdot|o]$ динокий)  $\longrightarrow$  unusola: 0.07, ..., velo: 0.04, ..., blankadas: 0.03, ...

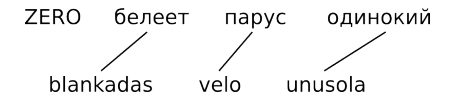

$$
P(F,\alpha|E) = \frac{\epsilon}{4^3} \times 0.1 \times 0.1 \times 0.07 = 0.000010937\epsilon
$$

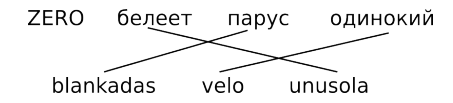

 $P(F, \alpha|E) =$ 

 $P(\cdot|{\rm ZERO}) \longrightarrow ...$ , blankadas: 0.05, ..., velo: 0.02, ..., unusola: 0.01  $P(\cdot|\text{Generator}) \longrightarrow ...$ , blankadas: 0.1, ..., velo: 0.01, ..., unusola: 0.005  $P(\cdot|napyc) \longrightarrow$  velo: 0.1, ..., blankadas: 0.003, ..., unusola: 0.002 P(·|одинокий) −→ unusola: 0.07, ..., velo: 0.04, ..., blankadas: 0.03, ...

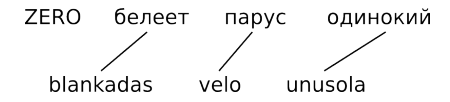

$$
P(F,\alpha|E) = \frac{\epsilon}{4^3} \times 0.1 \times 0.1 \times 0.07 = 0.000010937\epsilon
$$

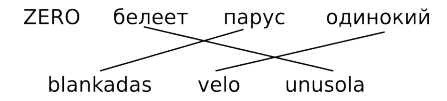

 $P(F,\alpha|E)=\frac{\epsilon}{4^3}\times 0.005\times 0.003\times 0.04=0.000000009\epsilon$ 

Пусть есть корпус пар предложений

$$
\mathfrak{C} = \{ (F_1, E_1), (F_2, E_2), ..., (F_m, E_m) \}
$$

Нужно максимизировать правдоподобие:

$$
P(\mathfrak{C})=\prod_{i=1}^m P(F_i|E_i)
$$

$$
P(F|E) = \sum_{\alpha} P(F, \alpha | E)
$$

$$
P(F,\alpha|E) = \frac{\epsilon}{(|E|+1)^{|F|}} \prod_{j=1}^{|F|} t(f_j|e_{\alpha(j)})
$$

EM-алгоритм

- $\blacktriangleright$  нам нужно оценить параметры  $t(f | e)$  на основе параллельного корпуса,
- $\blacktriangleright$  ... но мы не знаем правильные выравнивания!

EM-алгоритм

- $\blacktriangleright$  нам нужно оценить параметры  $t(f | e)$  на основе параллельного корпуса,
- $\blacktriangleright$  ... но мы не знаем правильные выравнивания!

Проблема курицы и яйца:

<sup>I</sup> если бы мы знали правильные выравнивания,

то мы могли бы оценить параметры  $t(f|e)$ .

 $\blacktriangleright$  если бы мы знали параметры  $t(f | e)$ ,

то мы могли бы оценить вероятности выравниваний.

EM-алгоритм

- $\blacktriangleright$  нам нужно оценить параметры  $t(f | e)$  на основе параллельного корпуса,
- $\blacktriangleright$  ... но мы не знаем правильные выравнивания!

Проблема курицы и яйца:

<sup>I</sup> если бы мы знали правильные выравнивания,

то мы могли бы оценить параметры  $t(f|e)$ .

 $\blacktriangleright$  если бы мы знали параметры  $t(f | e)$ ,

то мы могли бы оценить вероятности выравниваний. Решение - EM-алгоритм.

Параллельный корпус C:

- $\blacktriangleright$  (ZERO дом) (a house)
- $\blacktriangleright$  (ZERO книга) (a book)

Параллельный корпус C:

- $\blacktriangleright$  (ZERO дом) (a house)
- $\blacktriangleright$  (ZERO книга) (a book)

Начальная инициализация  $t(f|e)$ 

- $t(a|ZERO)$  1/3  $t(house|ZERO)$  1/3  $t(book|ZERO)$  1/3
	- $t(a|q$ ом)  $1/3$
	- t(house|дом)  $1/3$  $t(book|qom)$  1/3
	-
	- $t(a|$ книга) 1/3
- $t(house|kH = 1/3$
- $t(book|k|$ книга)  $1/3$

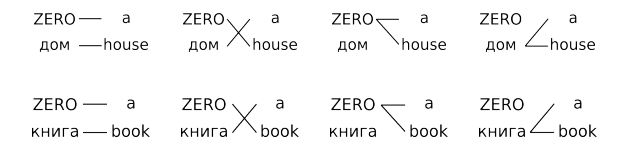

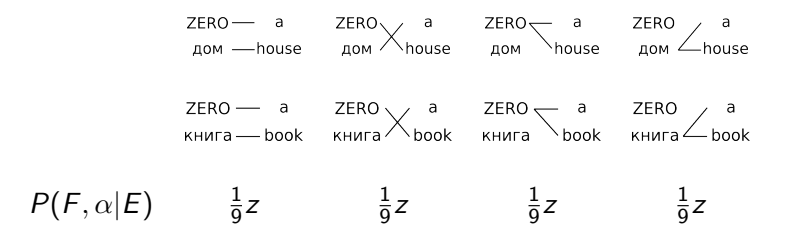

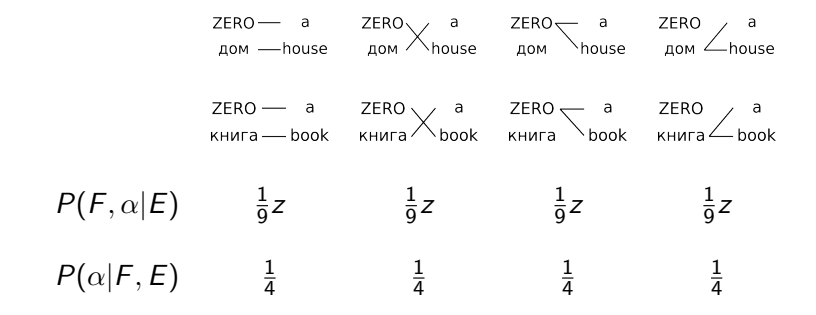

Пересчитываем параметры  $t$ :

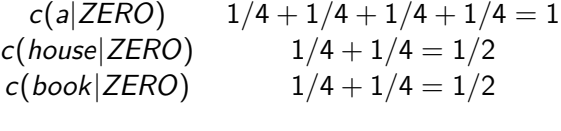

- $c(a|q$ ом)  $1/4 + 1/4 = 1/2$  $c(house|qom)$   $1/4 + 1/4 = 1/2$  $c(book|qom)$  0
- $c(a|$ книга) c(house|книга)  $c(book|*кн и FA h*$

$$
1/4 + 1/4 = 1/2
$$
  
0  

$$
1/4 + 1/4 = 1/2
$$

Пересчитываем параметры  $t$ :

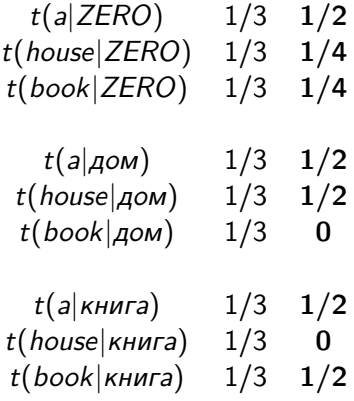

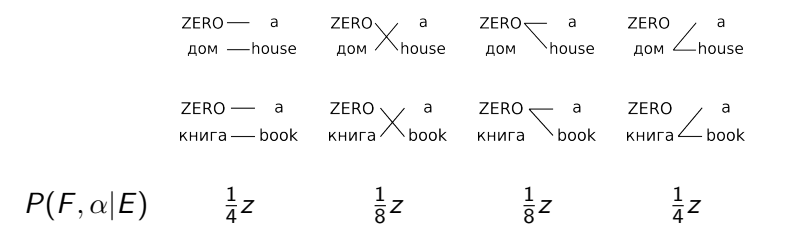

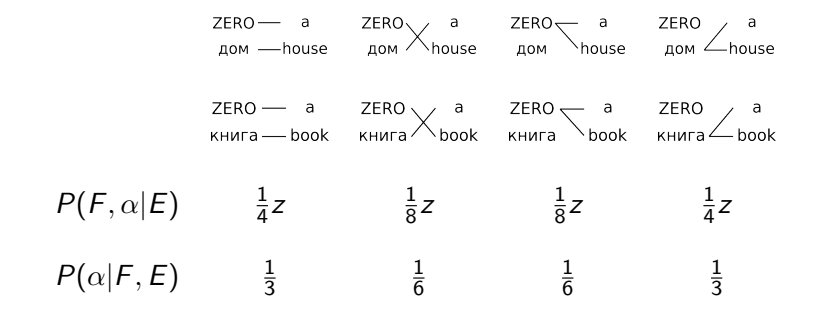

Пересчитываем параметры  $t$ :

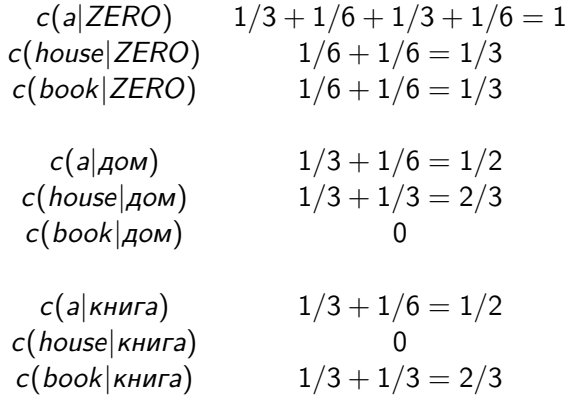

Пересчитываем параметры  $t$ :

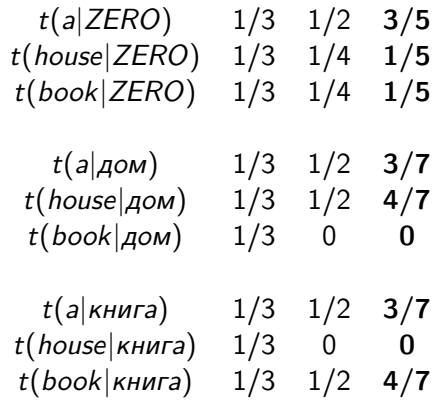

#### EM-алгоритм

Перебор по всем выравниваниям  $\alpha$  - неэффективно.  $P(F|E)$  можно вычислить по формуле:

$$
P(F|E) = \sum_{\alpha} P(F, \alpha|E) = \frac{\epsilon}{(|E|+1)^{|F|}} \prod_{j=1}^{|F|} \sum_{i=0}^{|E|} t(f_j|e_i)
$$

Тогда

$$
P(\alpha|F, E) = \frac{\frac{\epsilon}{(|E|+1)^{|F|}} \prod_{j=1}^{|F|} t(f_j|e_{\alpha(j)})}{\frac{\epsilon}{(|E|+1)^{|F|}} \prod_{j=1}^{|F|} \sum_{i=0}^{|E|} t(f_j|e_i)} = \prod_{j=1}^{|F|} \frac{t(f_j|e_{\alpha(j)})}{\sum_{i=0}^{|E|} t(f_j|e_i)}
$$

#### EM-алгоритм

Формулы пересчета параметров:

$$
c(f|e;F,E) = \frac{t(f|e)}{\sum_{i=0}^{|E|} t(f|e_i)} \sum_{j=1}^{|F|} \delta(f,f_j) \sum_{i=0}^{|E|} \delta(e,e_i)
$$

$$
t(f|e; \mathfrak{C}) = t(f|e; \{ (F, E) \}) = \frac{\sum_{(F, E)} c(f|e; F, E)}{\sum_{\tilde{f}} \sum_{(F, E)} c(\tilde{f}|e; F, E)}
$$

 $\delta$  - символ Кронекера

EM-алгоритм итерационный:

- до сходимости или
- некоторое фиксированное количество итераций

# IBM Models, фразовый перевод

- **Model 1: пословный перевод**
- $\triangleright$  Model 2: + глобальное переупорядочивание слов
- $\triangleright$  Model 3: + вставка / удаление слов
- $\triangleright$  Model 4: + локальное переупорядочивание слов
- $\triangleright$  Model 5: + разрешение конфликта вставки различных слов на одно и то же место

Фразовый перевод:

- $\triangleright$  предложения можно делить на фразы, а не просто на токены
- <sup>I</sup> фразы могут быть произвольными (n-граммы) не обязательно "корректными с точки зрения лингвистики"

P. F. Brown, V. J. Della Pietra, S. A. Della Pietra, R. L. Mercer The mathematics of statistical machine translation: parameter estimation

Полный перебор

Он быстро идет?

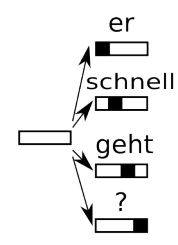

Полный перебор

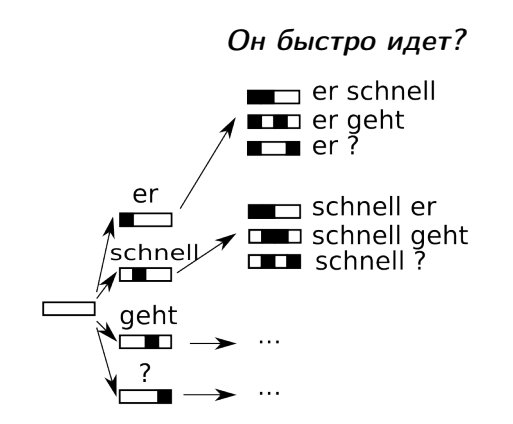

Полный перебор

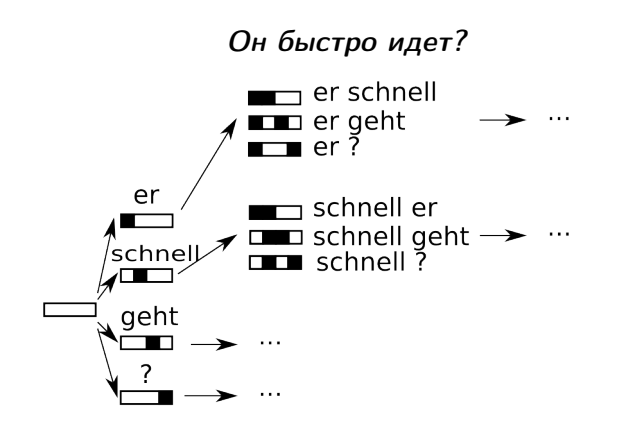

Полный перебор

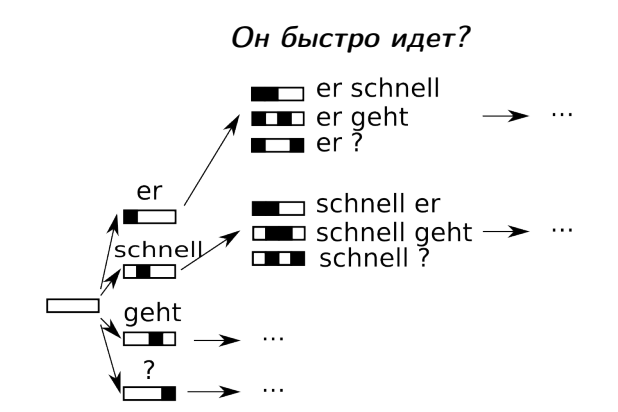

Полный перебор неэффективен!

Перебор с отсечением

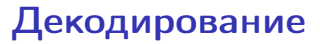

Перебор с отсечением

Он быстро идет?

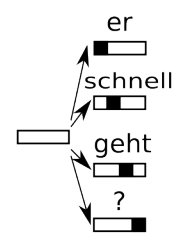

Перебор с отсечением

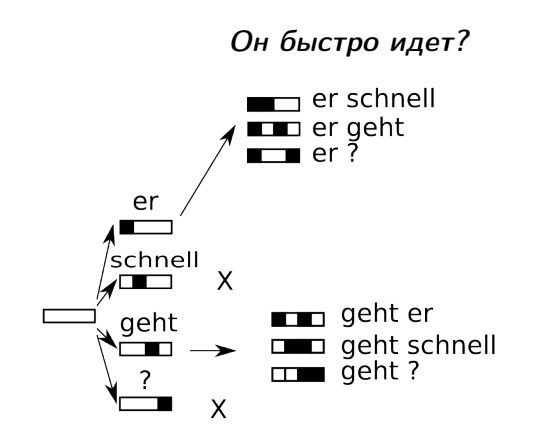

Перебор с отсечением

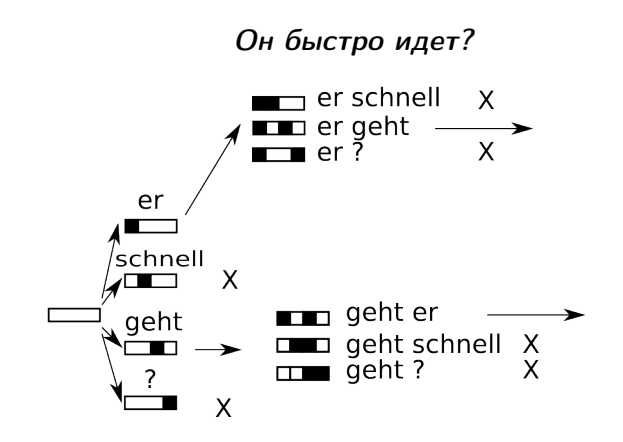

Перебор с отсечением

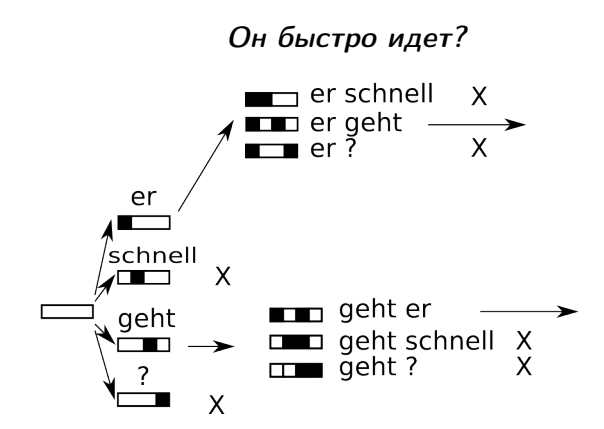

Оценка частичных переводов:

 $P(F|E)P(E)$ 

Перебор с отсечением

Оценка перевода:

$$
score(F) = P(F|E)P(E)
$$

Он быстро идет?

er geht schnell? geht er schnell?

### Нейросетевой машинный перевод

# LSTM

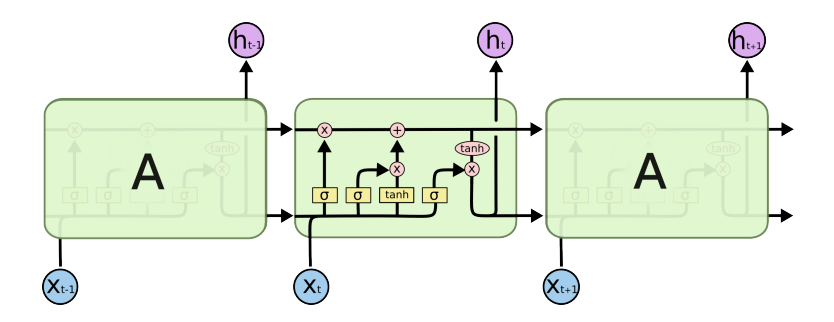

Understanding LSTM Networks <http://colah.github.io/posts/2015-08-Understanding-LSTMs/>
Фильтр

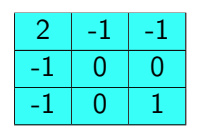

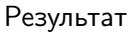

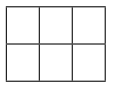

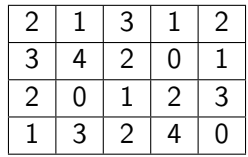

### Фильтр

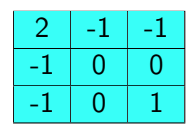

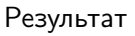

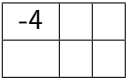

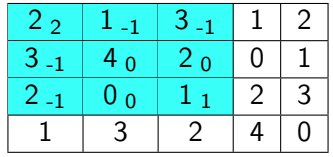

### Фильтр

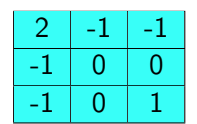

### Результат

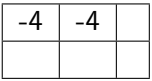

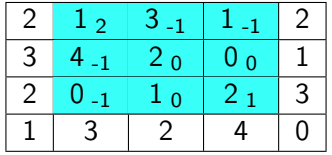

Фильтр

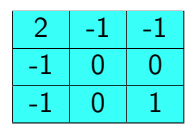

Результат

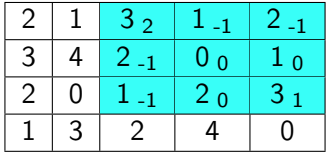

Фильтр

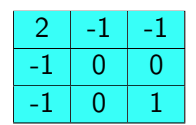

Результат

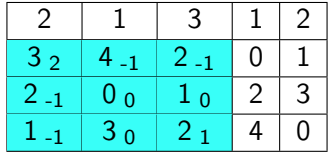

Фильтр

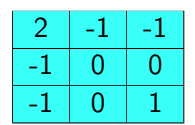

Результат

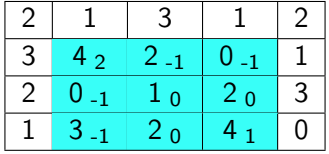

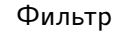

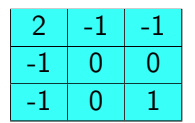

Результат

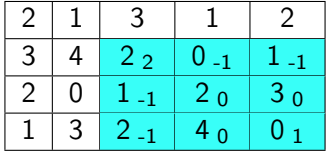

- <sup>I</sup> обучение по корпусу параллельных текстов:  $\mathfrak{C} = \{ (F_1, E_1), (F_2, E_2), ..., (F_m, E_m) \}$
- $\triangleright$  ограничение размера словаря  $(< 40k)$ , все остальные слова заменяются на специальный токен UNK

Архитектура кодировщик-декодировщик

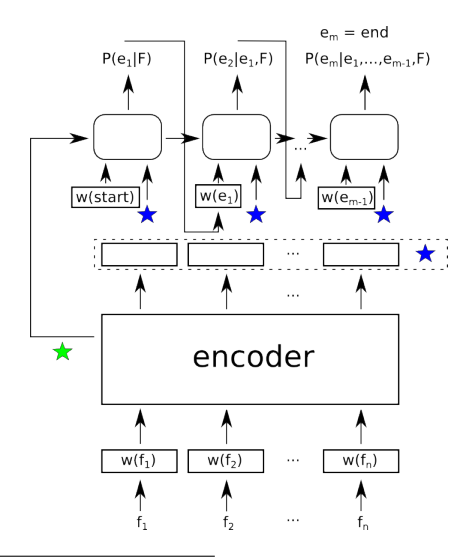

I. Sutskever, O. Vinyals, Q. V.Le Sequence to sequence learning with neural networks

LSTM-кодировщик

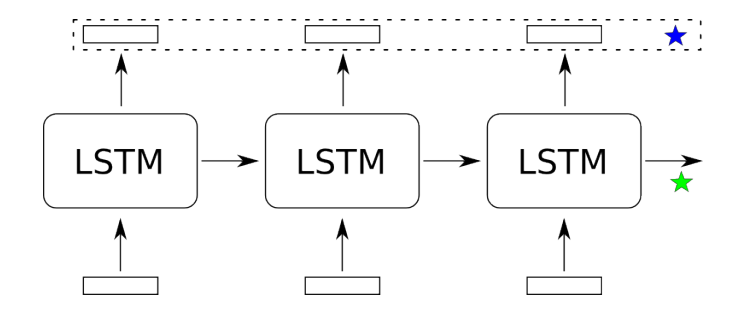

BiLSTM-кодировщик

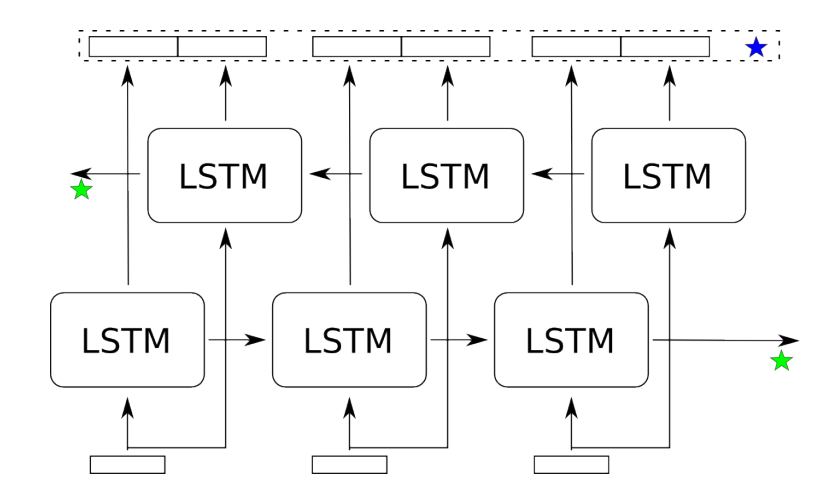

Простой декодировщик

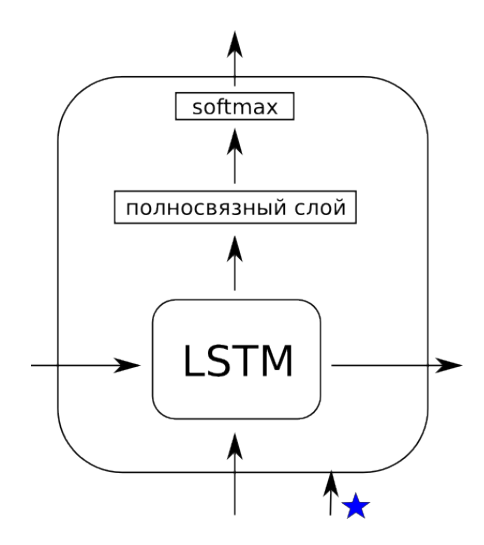

#### Декодировщик с вниманием

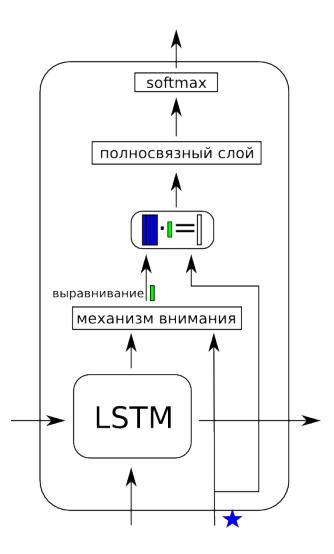

D. Bahdanau, K. Cho, Y. Bengio

Neural machine translation by jointly learning to align and translate

Механизм внимания

 $h_1, h_2, ..., h_n$  - вектора для токенов, полученные из кодировщика  $s_i$  - выходной вектор LSTM-ячейки

 $\alpha(h_1, h_2, ..., h_n; s_i) = \text{softmax}(\text{score}(h_1, s_i), \text{score}(h_2, s_i), ..., \text{score}(h_n, s_i))$ 

Механизмы внимания:

M. T. Luong, H. Pham, C. D. Manning Effective approaches to attention-based neural machine translation

Механизм внимания

 $h_1, h_2, ..., h_n$  - вектора для токенов, полученные из кодировщика  $s_i$  - выходной вектор LSTM-ячейки

 $\alpha(h_1, h_2, ..., h_n; s_i) = softmax(score(h_1, s_i), score(h_2, s_i), ..., score(h_n, s_i))$ 

Механизмы внимания:

 $\blacktriangleright$  Bahdanau:

$$
score(h_i, s_j) = v_\alpha^T \tanh(W_\alpha^B s_j + U_\alpha^B h_i)
$$

M. T. Luong, H. Pham, C. D. Manning Effective approaches to attention-based neural machine translation

Механизм внимания

 $h_1, h_2, ..., h_n$  - вектора для токенов, полученные из кодировщика  $s_i$  - выходной вектор LSTM-ячейки

 $\alpha(h_1, h_2, ..., h_n; s_i) = softmax(score(h_1, s_i), score(h_2, s_i), ..., score(h_n, s_i))$ 

Механизмы внимания:

 $\blacktriangleright$  Bahdanau:

$$
score(h_i, s_j) = v_\alpha^T \tanh(W_\alpha^B s_j + U_\alpha^B h_i)
$$

 $\blacktriangleright$  Luong:

$$
score(h_i, s_j) = h_i^T W_\alpha^L s_j
$$

M. T. Luong, H. Pham, C. D. Manning

Effective approaches to attention-based neural machine translation

Механизм внимания

 $h_1, h_2, ..., h_n$  - вектора для токенов, полученные из кодировщика  $s_i$  - выходной вектор LSTM-ячейки

 $\alpha(h_1, h_2, ..., h_n; s_i) = softmax(score(h_1, s_i), score(h_2, s_i), ..., score(h_n, s_i))$ 

Механизмы внимания:

 $\blacktriangleright$  Bahdanau:

$$
score(h_i, s_j) = v_\alpha^T \tanh(W_\alpha^B s_j + U_\alpha^B h_i)
$$

 $\blacktriangleright$  Luong:

$$
score(h_i, s_j) = h_i^T W_\alpha^L s_j
$$

 $\blacktriangleright$  concat:

$$
score(h_i, s_j) = W_{\alpha}^c[h_i; s_j]
$$

M. T. Luong, H. Pham, C. D. Manning

Effective approaches to attention-based neural machine translation

#### Выравнивания

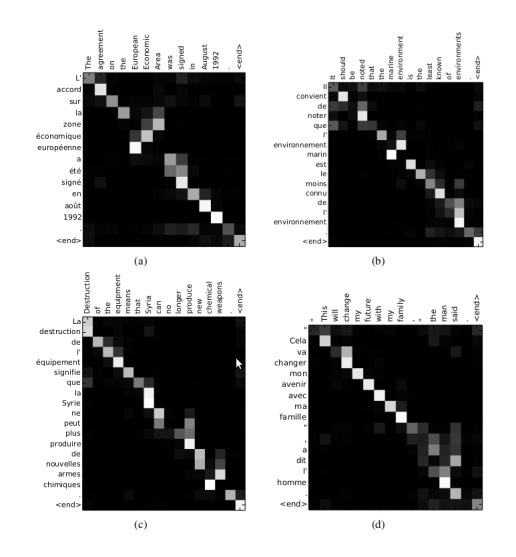

D. Bahdanau, K. Cho, Y. Bengio

Neural machine translation by jointly learning to align and translate

CNN-кодировщик

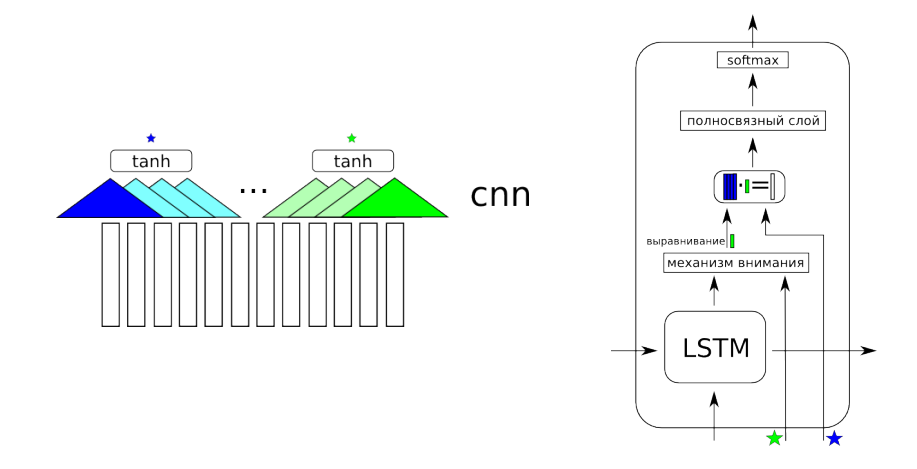

J. Gehring, M. Auli, D. Grangier, Y. N. Dauphin A Convolutional Encoder Model for Neural Machine Translation

# Гибридный машинный перевод

Ранжирование предложений, полученных системой статистического машинного перевода:

- <sup>I</sup> модель языка на основе реккурентной нейронной сети (вместо n-грамм)
- <sup>I</sup> модель перевода на основе архитектуры кодировщик-декодировщик

### Оценка качества

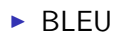

 $\triangleright$  WER

$$
BLEU = BP \times \sqrt[N]{\prod_{i=1}^{N} P'_i}
$$

- $\triangleright$  обычно  $N = 4$
- $\blacktriangleright$   $P'_n$  модифицированная точность (в числителе вклад каждой n-граммы не может превышать ее максимальной кратности в правильных предложениях).
- $\triangleright$  BP штраф за краткость:

$$
BP = \begin{cases} 1 & c > r \\ e^{1-r/c} & c \le r \end{cases}
$$

c - длина предложения системы

r - длина экспертного предложения с наибольшим количеством совпадающих n-грамм

Пример

Система: the the quick fox jumps after the the fox

#### Пример

Система:

the the quick fox jumps after the the fox

$$
P'_1 = \frac{the + the + quick + fox + jumps}{9} = \frac{5}{9}
$$

Пример

Система:

the the quick fox jumps after the the fox

$$
P'_1 = \frac{the + the + quick + fox + jumps}{9} = \frac{5}{9}
$$

$$
P'_2 = \frac{3}{8} \qquad P'_3 = \frac{2}{7} \qquad P'_4 = \frac{1}{6}
$$

Пример

Система:

the the quick fox jumps after the the fox

$$
P'_1 = \frac{the + the + quick + fox + jumps}{9} = \frac{5}{9}
$$

$$
P'_2 = \frac{3}{8} \qquad P'_3 = \frac{2}{7} \qquad P'_4 = \frac{1}{6}
$$

$$
BLEU = 1 \times \sqrt[4]{\frac{5}{9} \times \frac{3}{8} \times \frac{2}{7} \times \frac{1}{6}} = 0.315598454
$$

WER (word error rate) - нормализованное количество операций редактирования, необходимых для преобразования выданного системой предложения в правильное (составленное экспертом).

$$
WER = \frac{S+D+I}{N}
$$

где

- $S -$  количество замен
- $\blacktriangleright$  D количество удалений
- $\blacktriangleright$   $\blacktriangle$  количество вставок
- $\triangleright$  N количество токенов в правильном предложении

- 
- 
- -
	- - - - -
					-
- -

Google Переводчик

 $\blacktriangleright$  It's raining cats and dogs.

 $\blacktriangleright$  He was wearing his heart on his sleeve after the meeting with his boss.

- $\blacktriangleright$  It's raining cats and dogs.
- Льет как из ведра.
- $\blacktriangleright$  He was wearing his heart on his sleeve after the meeting with his boss.
- <sup>I</sup> После встречи со своим боссом он был одет в свое сердце на рукаве.

- $\blacktriangleright$  It's raining cats and dogs.
- Льет как из ведра.
- $\blacktriangleright$  He was wearing his heart on his sleeve after the meeting with his boss.
- <sup>I</sup> После встречи со своим боссом он был одет в свое сердце на рукаве.
- <sup>I</sup> Он не мог скрыть своих чувств после встречи с начальником.

Google Переводчик

 $\blacktriangleright$  There's a book on a table. Take it.

- $\blacktriangleright$  There's a book on a table. Take it.
- $\blacktriangleright$  На столе есть книга.

- $\blacktriangleright$  There's a book on a table. Take it.
- <sup>I</sup> На столе есть книга. Возьми это.

- $\triangleright$  There's a book on a table. Take it.
- <sup>I</sup> На столе есть книга. Возьми это.
- <sup>I</sup> На столе лежит книга. Возьми её.
- $\triangleright$  There's a book on the table. Take her.

### Следующая лекция

Разрешение кореферентности

лектор: Сысоев Андрей Анатольевич